Figure S1. Guide to model outputs for regions

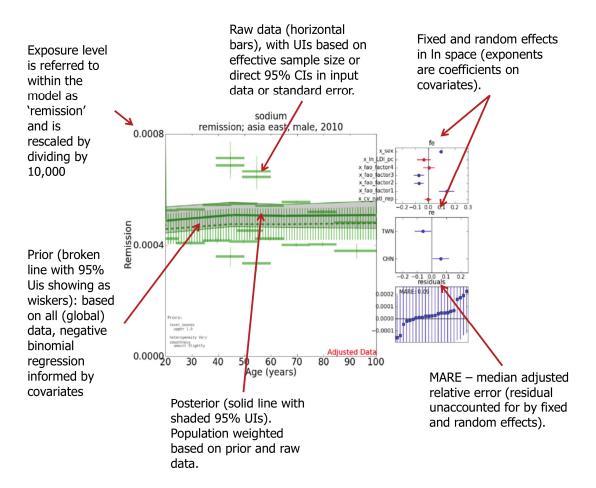

**Figure S2**. Model output for regions (1)

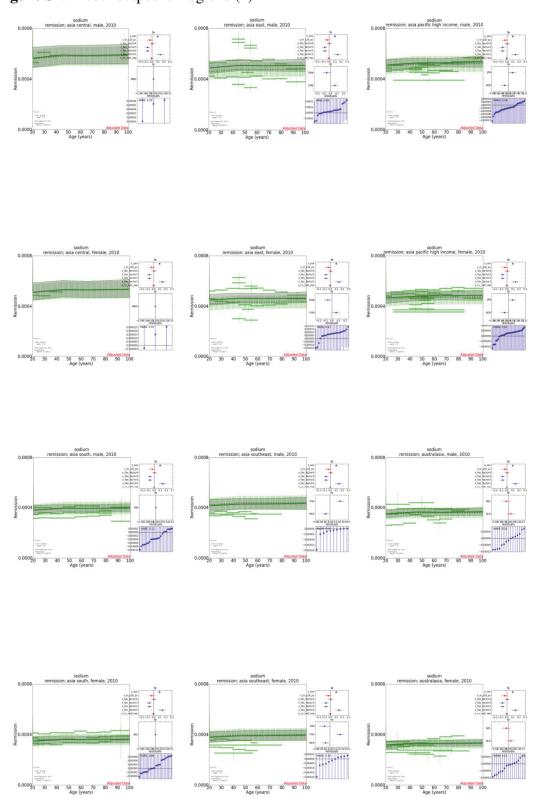

**Figure S3**. Model output for regions (2)

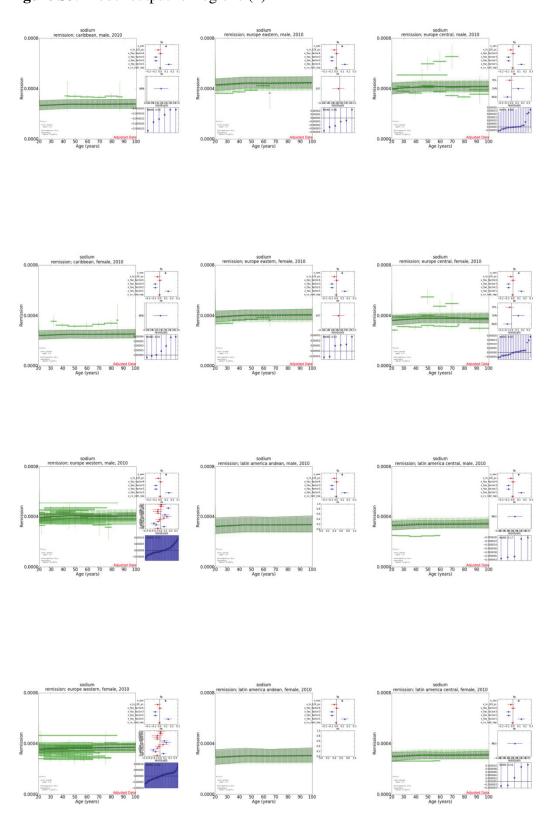

**Figure S4.** Model output for regions (3)

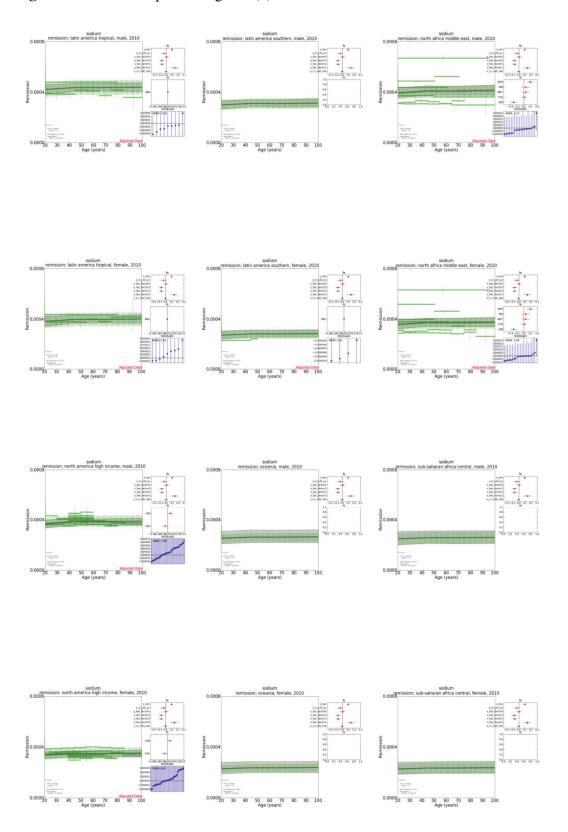

**Figure S5.** Model output for regions (4)

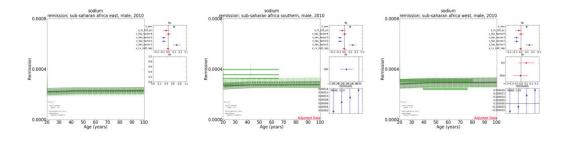

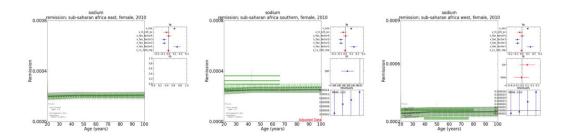